# Node.js Job Interview Questions And Answers

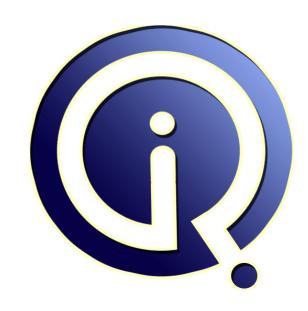

**Interview Questions Answers** 

https://interviewquestionsanswers.org/

## **About Interview Questions Answers**

Interview Questions Answers. ORG is an interview preparation guide of thousands of Job Interview Questions And Answers, Job Interviews are always stressful even for job seekers who have gone on countless interviews. The best way to reduce the stress is to be prepared for your job interview. Take the time to review the standard interview questions you will most likely be asked. These interview questions and answers on Node.js will help you strengthen your technical skills, prepare for the interviews and quickly revise the concepts.

If you find any **question or answer** is incorrect or incomplete then you can **submit your question or answer** directly with out any registration or login at our website. You just need to visit <u>Node.js</u> <u>Interview Questions And Answers</u> to add your answer click on the *Submit Your Answer* links on the website; with each question to post your answer, if you want to ask any question then you will have a link *Submit Your Question*; that's will add your question in Node.js category. To ensure quality, each submission is checked by our team, before it becomes live. This <u>Node.js Interview preparation PDF</u> was generated at **Wednesday 29th November, 2023** 

You can follow us on FaceBook for latest Jobs, Updates and other interviews material. <a href="https://www.facebook.com/InterviewQuestionsAnswers.Org">www.facebook.com/InterviewQuestionsAnswers.Org</a>

Follow us on Twitter for latest Jobs and interview preparation guides. <a href="https://twitter.com/InterviewQA">https://twitter.com/InterviewQA</a>

If you need any further assistance or have queries regarding this document or its material or any of other inquiry, please do not hesitate to contact us.

Best Of Luck.

Interview Questions Answers.ORG Team <a href="https://InterviewQuestionsAnswers.ORG/">https://InterviewQuestionsAnswers.ORG/</a> Support@InterviewQuestionsAnswers.ORG

# Node.js Interview Questions And Answers Guide.

#### Question - 1:

Do you know how to debug node.js applications?

#### Ans:

There's a few tools and ways out there:

Interactive Stack Traces with traceGL - Shareware

Guide here

Profiling with Profiler

Install globally npm install -g profiler

Start your process with node --prof this will create a v8.log file

Build nprof by running ~/.nvm/v0.8.22/lib/node\_modules/profiler/tools/build-nprof

Run ~/.nvm/v0.8.22/lib/node\_modules/profiler/nprof this will read the v8.log profile and give you nice ouput

CPU and Memory Profiling with NodeTime

Install to your app npm install nodetime

Include in your app require('nodetime').profile()

Follow the instructions it will output to console

Alternatively, you may want to use look, which is based on nodetime but doesn't send data to nodetime.com.

Blink (formerly Webkit) Developer Tools Debugging with Node Inspector

Install it globally: npm install -g node-inspector

Run your app in debug mode: node --debug-brk your/node/program.js (or attach to a running process: kill -s USR1 <your node process id>)

In another terminal window run node-inspector: node-inspector

Open http://127.0.0.1:8080/debug?port=5858 (or debug remotely by replacing 127.0.0.1 with your host; make sure port 8080 is open)

Webkit Developer Tools Profiling with Node Webkit Agent

Install to your app npm install webkit-devtools-agent

Include in your app agent = require('webkit-devtools-agent')

Activate the agent: kill -SIGUSR2 <your node process id>

Access the agent via the appropriate link

Interactive Cloud9 Debugging

Guide here

Heapdumps to Webkit Developer Tools

Tool and guide here

Logging Libraries that output Debugging Information

Caterpillar

Tracer

Flamegraphs with Dtrace and StackVis

Only supported on SmartOS

Flamegraphs with Chrome Developer Tools

Coming soon

Benchmark

with Apache Bench: ab -n 100000 -c 1 http://127.0.0.1:9778/

with Apa

View All Answers

#### Question - 2:

Do you know how to get POST query in express node.js?

#### Ans:

Things have changed in express 3.0.

Firstly you need to add some middleware to parse the post data of the body.

Add one or both of the following lines of code:

app.use(express.json()); // to support JSON-encoded bodies

app.use(express.urlencoded()); // to support URL-encoded bodies

Then, in your handler, use the req.body object:

// assuming POST: name=foo&color=red <-- URL encoding

// or POST: {"name":"foo","color":"red"} <-- JSON encoding app.post('/test-page', function(req, res) {

var name = req.body.name,

```
color = req.body.color;
});
View All Answers
```

### Question - 3:

Tell me how to use underscore.js as a template engine?

```
Everything you need to know about underscore template is here. Only 3 things to keep in mind:
  <% %> - to execute some code
  <%= %> - to print some value in template
  <%- %> - to print some values with HTML escaped
That's all about it.
Simple example:
var foo = "blahblah";
var tpl = _.template("<h1>Heading for: <= fooo %></h1>");
this would be rendered in string <h1>Heading for: blahblah</h1>
View All Answers
```

# Question - 4:

Are you sure node.js execute system command synchronously?

ock. . There's an excellent module for flow control in node.js called asyncblock. If wrapping the code in a function is OK for your case, the following sample may be considered: var asyncblock = require('asyncblock');

```
var exec = require('child_process').exec;
asyncblock(function (flow)
  exec('node -v', flow.add());
  result = flow.wait();
  console.log(result); // There'll be trailing
in the output
  // Some other jobs
  console.log('More results like if it were sync...');
});
```

#### View All Answers

Question - 5: Tell me how to make an HTTP POST request in node.js?

```
This gets a lot easier if you use the request library.
var request = require('request');
request.post(
   http://www.abcsite.com/formpage'.
  { form: { key: 'value' } },
function (error, response, body) {
     if (!error && response.statusCode == 200) {
        console.log(body)
  }
```

Aside from providing a nice syntax it makes json requests easy, handles oauth signing (for twitter, etc.), can do multi-part forms (e.g. for uploading files) and streaming.

View All Answers

### Question - 6:

How to extract POST data in node.js?

```
If you use Express (High performance, high class web development for Node.js), you can do this:
HTML:
<form method="post" action="/">
  <input type="text" name="user[name]">
  <input type="text" name="user[email]">
  <input type="submit" value="Submit">
</form>
Javascript:
app.use(express.bodyParser();
app.post('/', function(request, response){
  console.log(request.body.user.name);
  console.log(request.body.user.email);
});
```

View All Answers

#### Question - 7:

Can we use jQuery with Node.js?

#### Ans

No. It's going to be quite a big effort to port a browser environment to node.

Another approach, that I'm currently investigating for unit testing, is to create "Mock" version of jQuery that provides callbacks whenever a selector is called. This way you could unit test your jQuery plugins without actually having a DOM. You'll still have to test in real browsers to see if your code works in the wild, but if you discover browser specific issues, you can easily "mock" those in your unit tests as well.

I'll push something to github.com/felixge once it's ready to show.

View All Answers

#### Question - 8:

Tell me how to decide when to use Node.js?

#### Ans:

You did a great job of summarizing what's awesome about Node.js. My feeling is that Node.js is especially suited for applications where you'd like to maintain a persistent connection from the browser back to the server. Using a technique known as "long-polling", you can write an application that sends updates to the user in real time. Doing long polling on many of the web's giants, like Ruby on Rails or Django, would create immense load on the server, because each active client eats up one server process. This situation amounts to a tarpit attack. When you use something like Node.js, the server has no need of maintaining separate threads for each open connection.

View All Answers

#### Question - 9:

Is Node.js on multi-core machines?

#### Ans:

Yes, Node.js is one-thread-per-process. This is a very deliberate design decision and eliminates the need to deal with locking semantics. If you don't agree with this, you probably don't yet realize just how insanely hard it is to debug multi-threaded code. For a deeper explanation of the Node.js process model and why it works this way (and why it will NEVER support multiple threads), read my other post.

View All Answers

#### Question - 10:

Tell me what is the purpose of Node.js module.exports and how do you use it?

#### Ans:

module.exports is the object that's actually returned as the result of a require call.

The exports variable is initially set to that same object (i.e. it's a shorthand "alias"), so in the module code you would usually write something like this:

var myFunc1 = function() { ... };

var myFunc2 = function() { ... };
exports.myFunc1 = myFunc1;

exports.myFunc1 = myFunc1, exports.myFunc2 = myFunc2;

to export (or "expose") the internally scoped functions myFunc1 and myFunc2.

And in the calling code you would use:

var m = require('mymodule');

m.myFunc1();

where the last line shows how the result of require is (usually) just a plain object whose properties may be accessed.

View All Answers

#### Question - 11:

How to get started with Node.js?

#### Ans:

First, learn the core concepts of Node.js:

You'll want to understand the asynchronous coding style that Node encourages.

Async != concurrent. Understand Node's event loop!

Node uses CommonJS-style require() for code loading; it's probably a bit different from what you're used to.

Familiarize yourself with Node's standard library.

Then, you're going to want to see what the community has to offer:

The gold standard for Node package management is NPM.

It is a command line tool for managing your project's dependencies.

Make sure you understand how Node and NPM interact with your project via the node\_modules folder and package.json.

NPM is also a registry of pretty much every Node package out there

Finally, you're going to want to know what some of the more popular packages are for various tasks:

Useful Tools for Every Project:

Underscore contains just about every core utility method you want.

CoffeeScript makes JavaScript considerably more bearable, while also keeping you out of trouble!

Caveat: A large portion of the community frowns upon it. If you are writing a library, you should consider regular JavaScript, to benefit from wider collaboration.

Unit Testing:

Mocha is a popular test framework.

Vows is a fantastic take on asynchronous testing, albeit somewhat stale.

Expresso is a more traditional unit testing framework.

node-unit is another relatively traditional unit testing framework.

Web Frameworks:

Express is by far the most popular framework.

Meteor bundles together jQuery, Handlebars, Node.js, websockets, mongoDB, and DDP and promotes convention over configuration without being a Rails clone.

Tower is an abstraction of top of Express that aims to be a Rails clone.

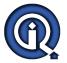

## **Node.js Interview Questions And Answers**

Geddy is another take on web frameworks.

RailwayJS is a Ruby-on-Rails inspired MVC web framework.

SailsJS is a realtime MVC web framework.

Sleek.js is a simple web framework, built upon express.js.

Hapi is a configuration-centric framework with built-in support for input validation, caching, authentication, etc.

Koa Koa is a new web framework designed by the team behind Express, which aims to be a smaller, more expressive, and more robust foundation for web applications and APIs.

Web Framework Tools:

Jade is the HAML/Slim of the Node world

EJS is a more traditional templating language.

Don't forget about Underscore's template method!

Networking:

Connect is the Rack or WSGI of the Node world.

Request is a very popular HTTP request library.

socket.io is handy for building WebSocket servers.

Command Line Interaction:

Optimist makes argument parsing a joy.

Commander is another popular argument parser.

Colors makes your CLI output pretty.

View All Answers

#### Question - 12:

What tools and IDEs are used for Node.js?

#### Ans:

IDEs (editor, debugger, linter)

- \* Atom (free open-source)
- \* Nodeclipse Enide Studio (free open-source, Eclipse-based)
- \* JetBrains WebStorm (commercial)
- \* JetBrains IntelliJ IDEA (commercial)
- \* Microsoft Visual Studio with TypeScript
- \* NoFlo â€" flow-based programming environment integrated with GNOME APIs

View All Answers

#### Question - 13:

Explain Node.js Architecture?

#### Ans:

There are four building blocks that constitute Node.js. First, Node.js encapsulates libuv to handle asynchronous events and Google's V8 to provide a run-time for JavaScript. Libuv is what abstracts away all of the underlying network and file system functionality on both Windows and POSIX-based systems like Linux, Mac OS X and Unix. The core functionality of Node.js, modules like Assert, HTTP, Crypto, etc., reside in a core library written in JavaScript. The Node.js bindings, written in C++, provide the glue connecting these technologies to each other and to the operating system.

View All Answers

## Question - 14:

What is Node.js?

#### Ans:

Node.js is a software platform for scalable server-side and networking applications. Node.js applications are written in JavaScript, and can be run within the Node.js runtime on Mac OS X, Windows and Linux with no changes.

View All Answers

# Computer Programming Most Popular & Related Interview Guides

- 1 : Python Interview Questions and Answers.
- 2: OOP Interview Questions and Answers.
- 3: Software engineering Interview Questions and Answers.
- 4: PHP Interview Questions and Answers.
- 5: <u>VBA (Visual Basic for Applications) Interview Questions and Answers.</u>
- **6 : Visual Basic (VB) Interview Questions and Answers.**
- 7: CMMI Interview Questions and Answers.
- 8: Microsoft Foundation Class (MFC) Interview Questions and Answers.
- 9: Lotus Notes Interview Questions and Answers.
- 10: Delphi Interview Questions and Answers.

Follow us on FaceBook www.facebook.com/InterviewQuestionsAnswers.Org

Follow us on Twitter <a href="https://twitter.com/InterviewQA">https://twitter.com/InterviewQA</a>

For any inquiry please do not hesitate to contact us.

Interview Questions Answers.ORG Team <a href="https://InterviewQuestionsAnswers.ORG/support@InterviewQuestionsAnswers.ORG">https://InterviewQuestionsAnswers.ORG/support@InterviewQuestionsAnswers.ORG</a>